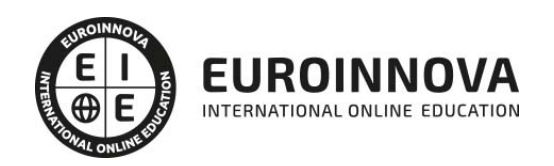

Profesor-Youtuber. Creación de Videos para Cursos On-Line

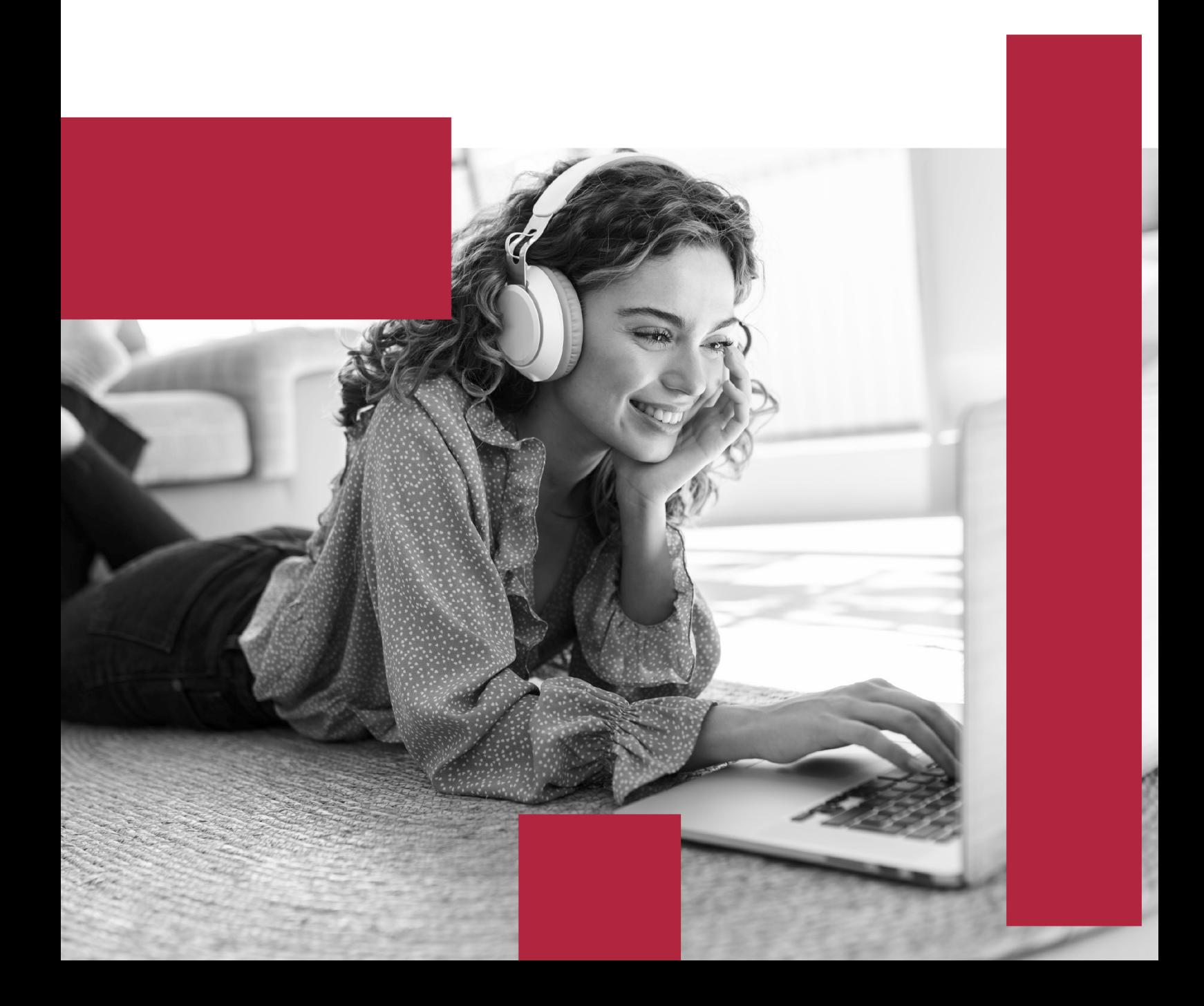

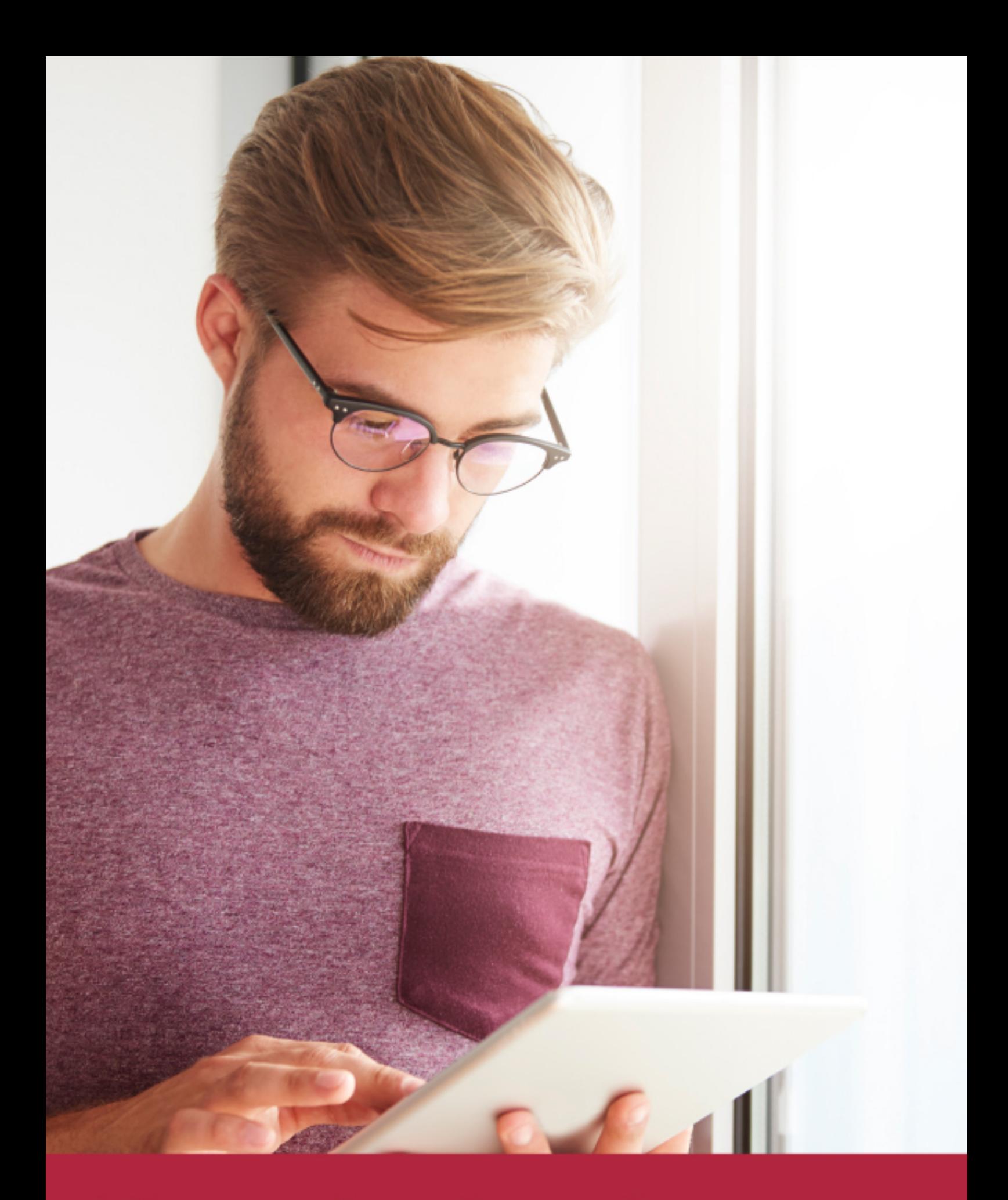

Elige aprender en la escuela líder en formación online

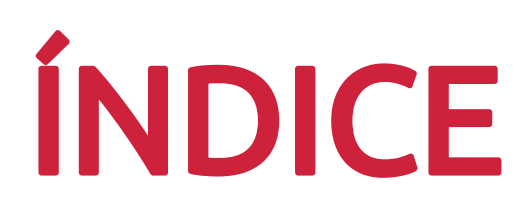

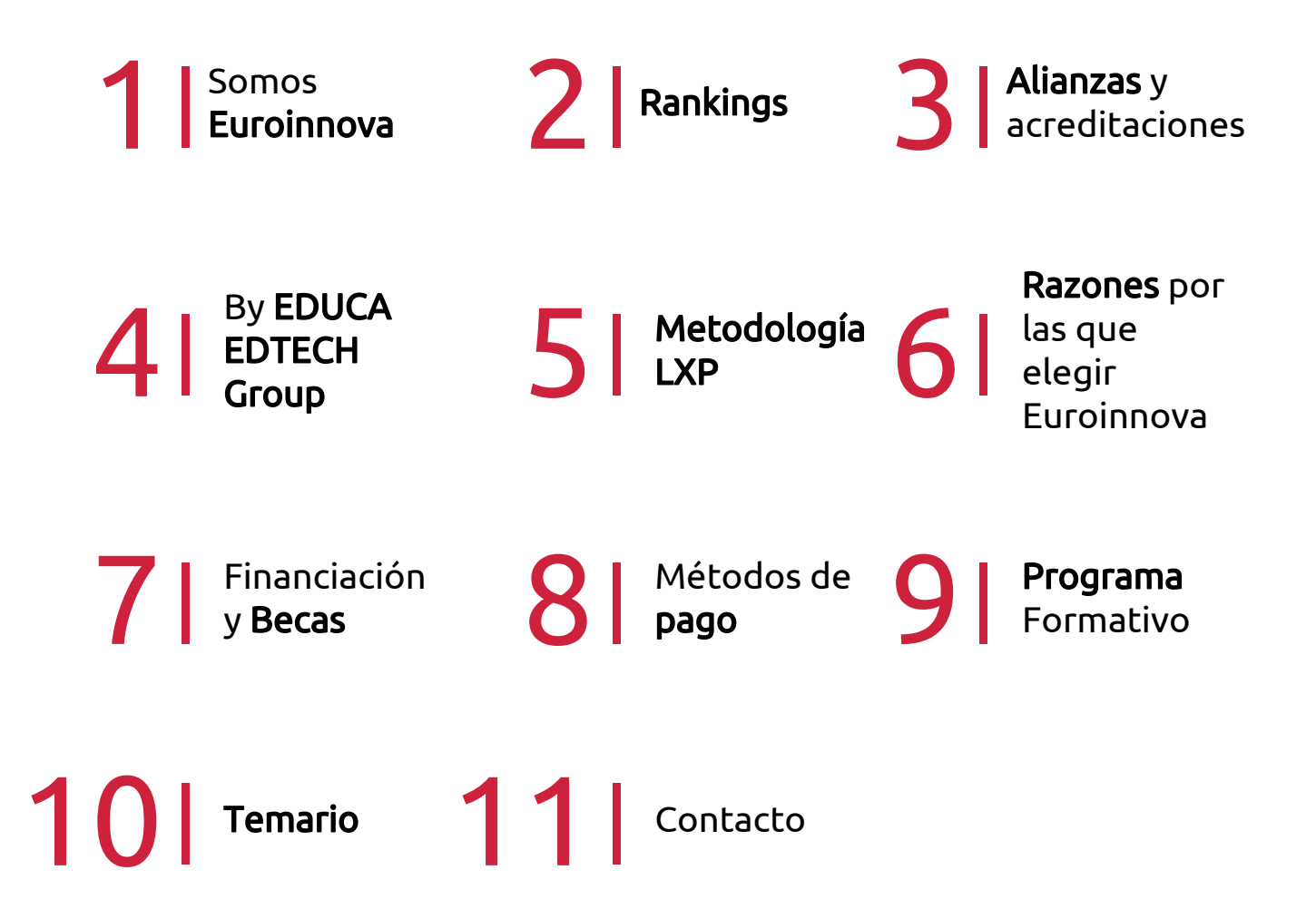

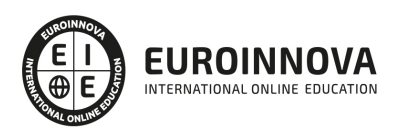

## SOMOS EUROINNOVA

Euroinnova International Online Education inicia su actividad hace más de 20 años. Con la premisa de revolucionar el sector de la educación online, esta escuela de formación crece con el objetivo de dar la oportunidad a sus estudiandes de experimentar un crecimiento personal y profesional con formación eminetemente práctica.

Nuestra visión es ser una institución educativa online reconocida en territorio nacional e internacional por ofrecer una educación competente y acorde con la realidad profesional en busca del reciclaje profesional. Abogamos por el aprendizaje significativo para la vida real como pilar de nuestra metodología, estrategia que pretende que los nuevos conocimientos se incorporen de forma sustantiva en la estructura cognitiva de los estudiantes.

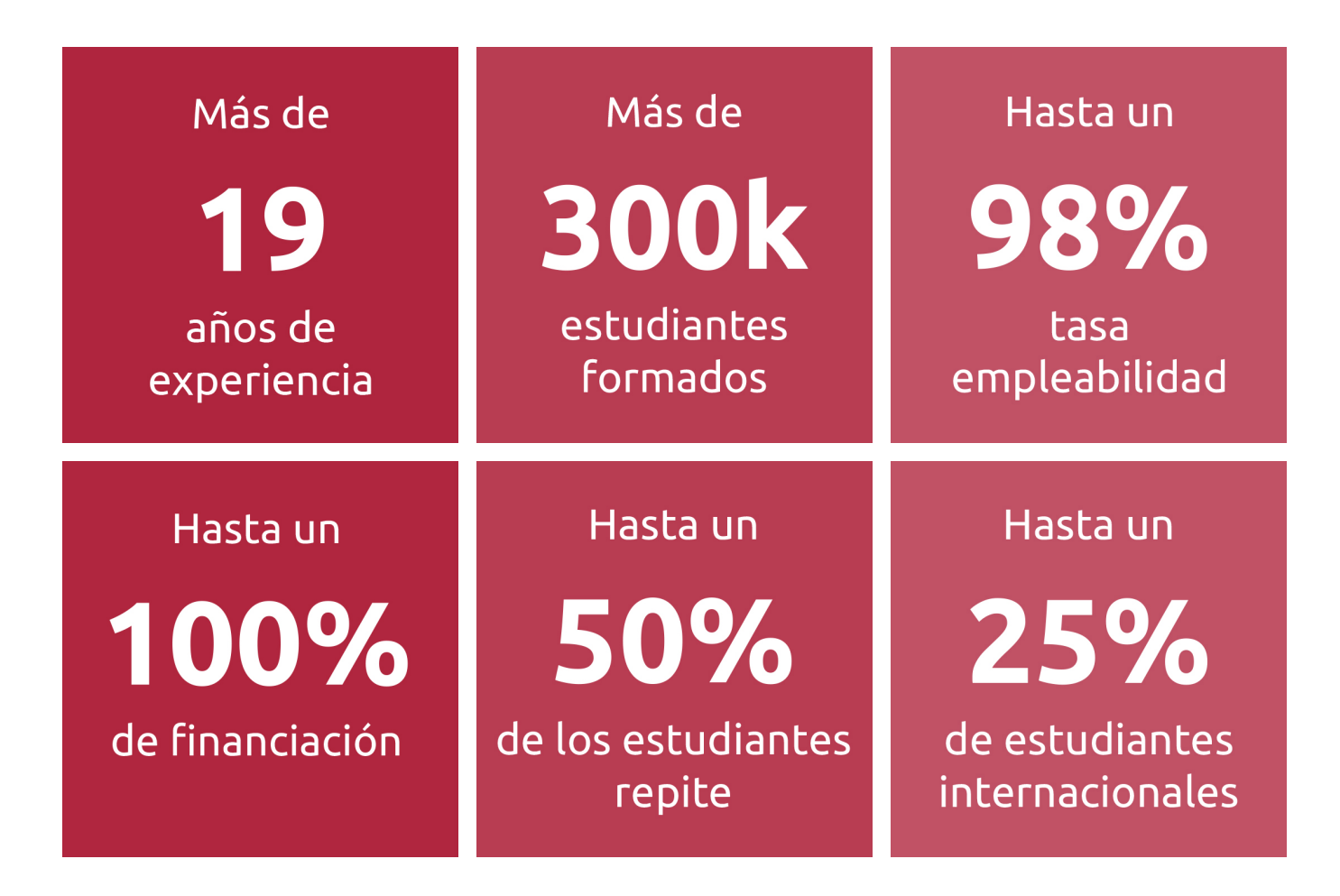

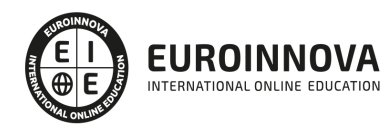

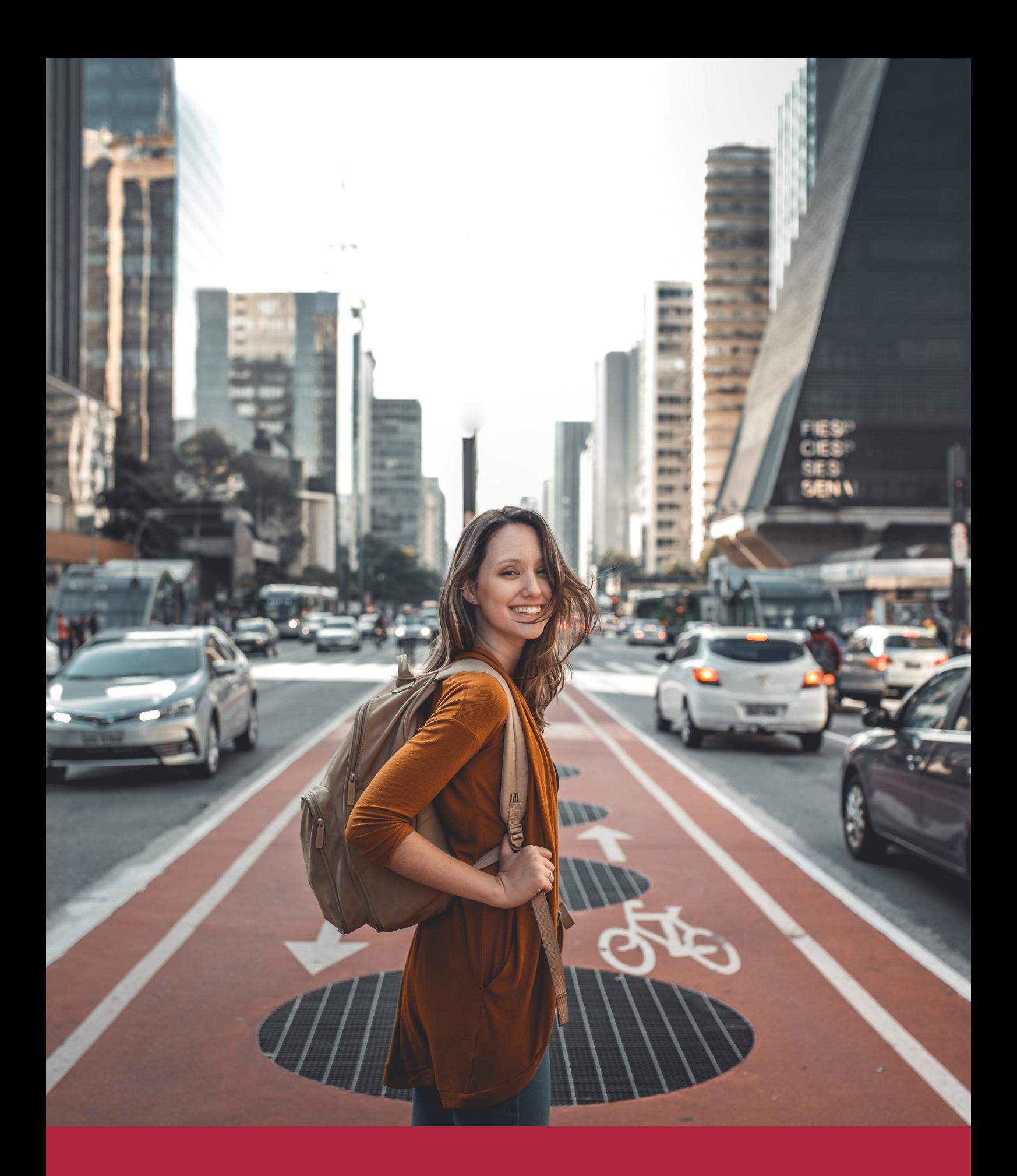

Desde donde quieras y como quieras, Elige Euroinnova

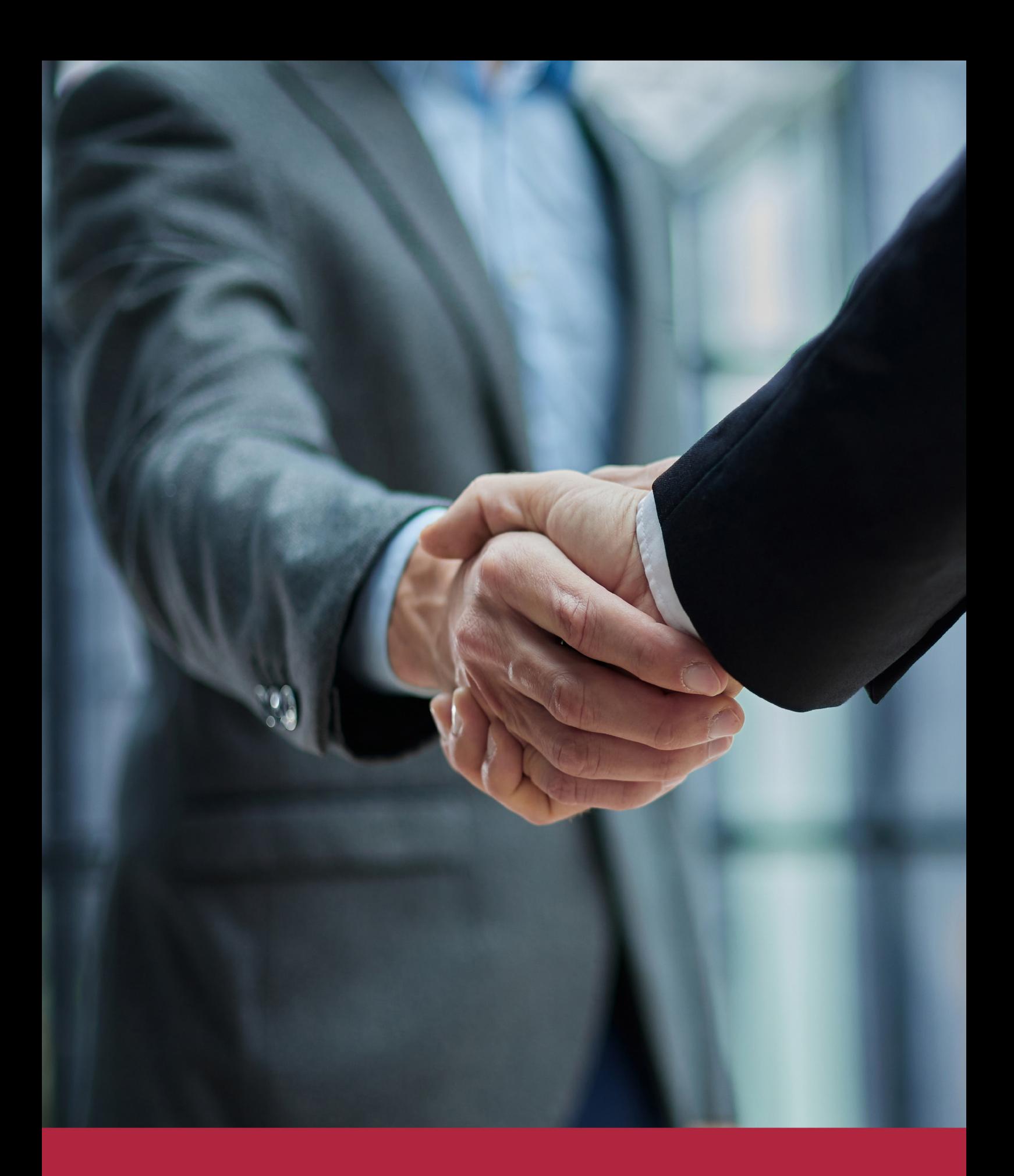

QS, sello de excelencia académica Euroinnova: 5 estrellas en educación online

## RANKINGS DE EUROINNOVA

Euroinnova International Online Education ha conseguido el reconocimiento de diferentes rankings a nivel nacional e internacional, gracias por su apuesta de democratizar la educación y apostar por la innovación educativa para lograr la excelencia.

Para la elaboración de estos rankings, se emplean indicadores como la reputación online y offline, la calidad de la institución, la responsabilidad social, la innovación educativa o el perfil de los profesionales.

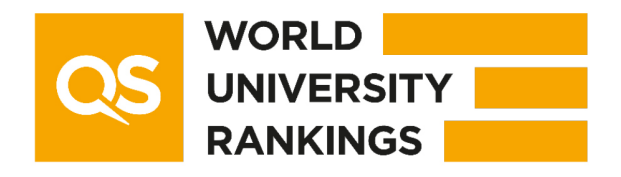

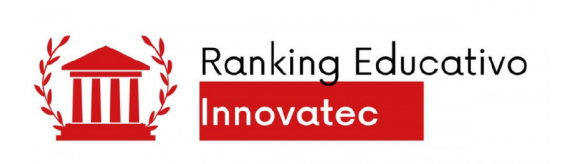

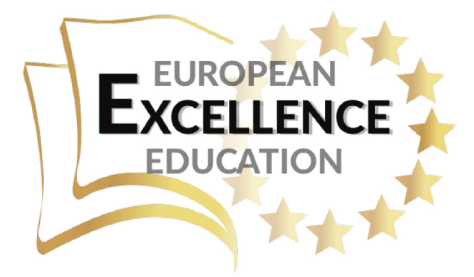

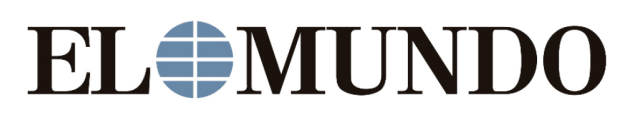

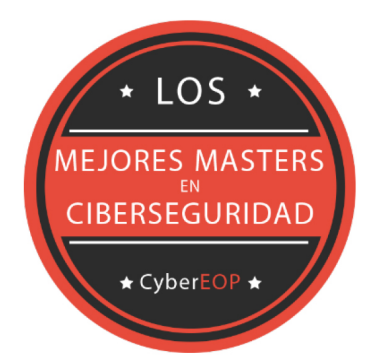

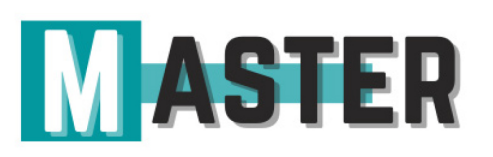

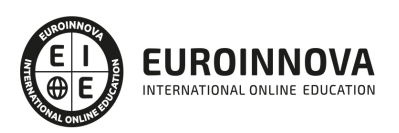

## ALIANZAS Y ACREDITACIONES

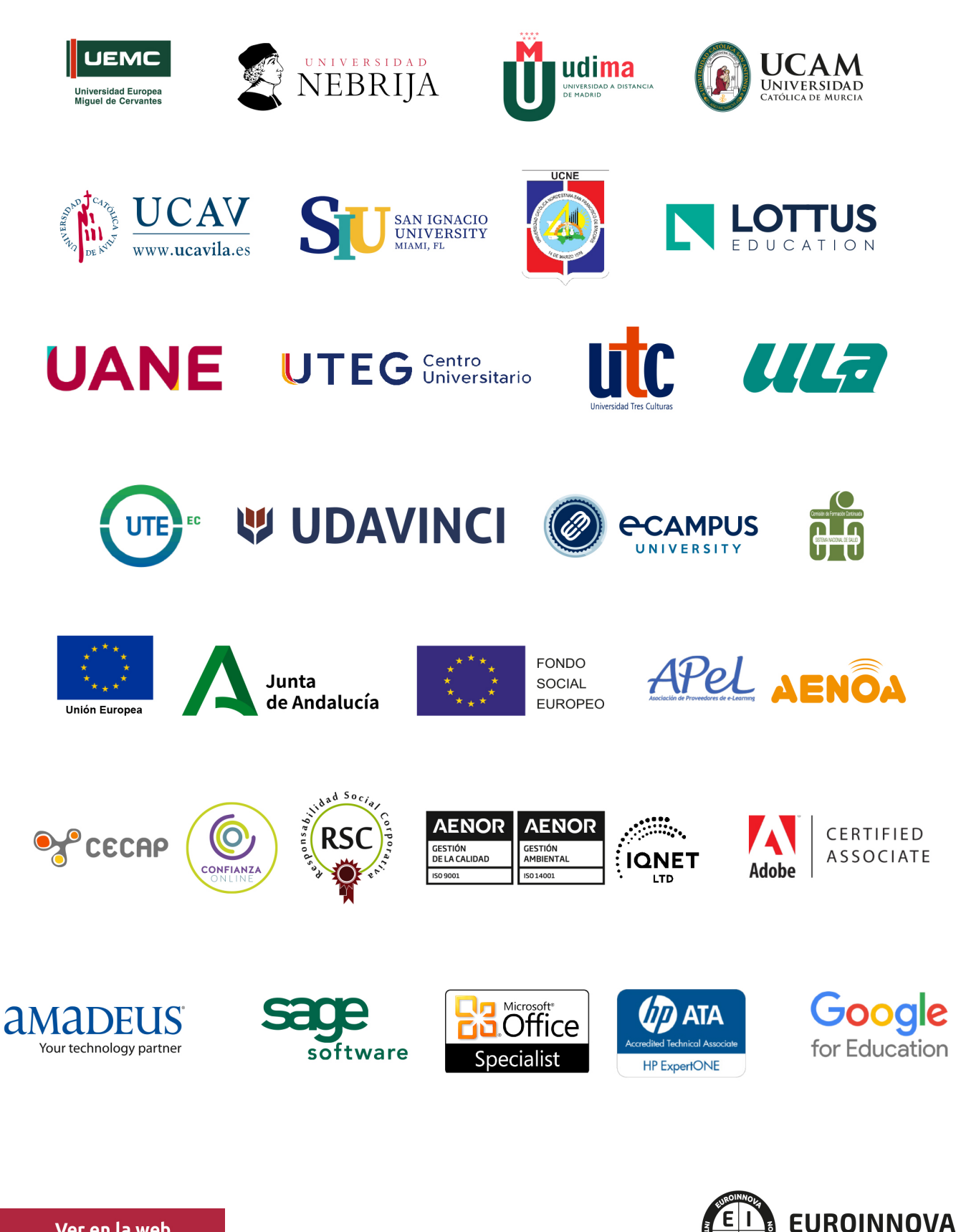

INTERNATIONAL ONLINE EDUCATION

## BY EDUCA EDTECH

Euroinnova es una marca avalada por EDUCA EDTECH Group , que está compuesto por un conjunto de experimentadas y reconocidas instituciones educativas de formación online. Todas las entidades que lo forman comparten la misión de democratizar el acceso a la educación y apuestan por la transferencia de conocimiento, por el desarrollo tecnológico y por la investigación

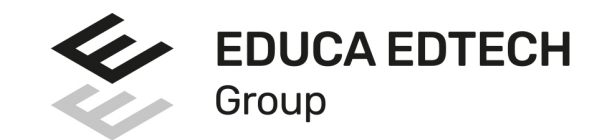

#### **ONLINE EDUCATION**

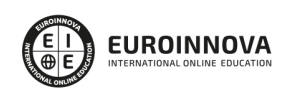

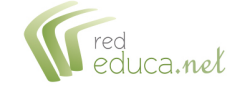

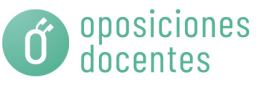

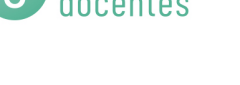

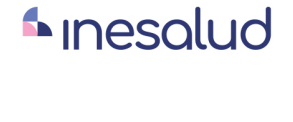

**Inesem** 

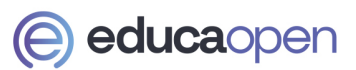

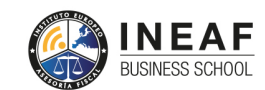

```
EDU
SPORT
```
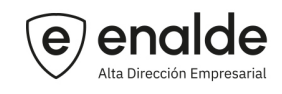

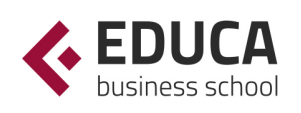

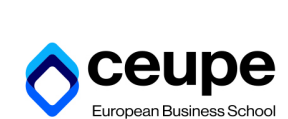

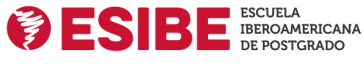

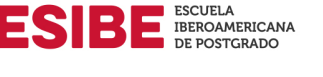

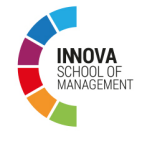

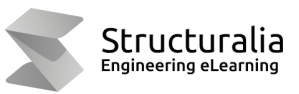

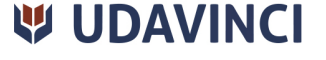

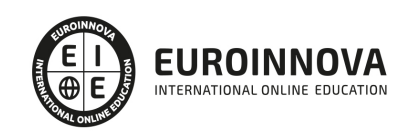

## **METODOLOGÍA LXP**

La metodología **EDUCA LXP** permite una experiencia mejorada de aprendizaje integrando la Al en los procesos de e-learning, a través de modelos predictivos altamente personalizados, derivados del estudio de necesidades detectadas en la interacción del alumnado con sus entornos virtuales.

EDUCA LXP es fruto de la Transferencia de Resultados de Investigación de varios proyectos multidisciplinares de I+D+i, con participación de distintas Universidades Internacionales que apuestan por la transferencia de conocimientos, desarrollo tecnológico e investigación.

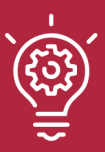

## 1. Flexibilidad

Aprendizaje 100% online y flexible, que permite al alumnado estudiar donde, cuando y como quiera.

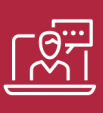

### 2. Accesibilidad

Cercanía y comprensión. Democratizando el acceso a la educación trabajando para que todas las personas tengan la oportunidad de seguir formándose.

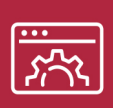

### 3. Personalización

Itinerarios formativos individualizados y adaptados a las necesidades de cada estudiante.

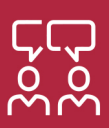

## 4. Acompañamiento / Seguimiento docente

Orientación académica por parte de un equipo docente especialista en su área de conocimiento, que aboga por la calidad educativa adaptando los procesos a las necesidades del mercado laboral.

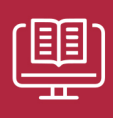

### 5. Innovación

Desarrollos tecnológicos en permanente evolución impulsados por la AI mediante Learning Experience Platform.

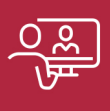

### 6. Excelencia educativa

Enfoque didáctico orientado al trabajo por competencias, que favorece un aprendizaje práctico y significativo, garantizando el desarrollo profesional.

# Programas PROPIOS UNIVERSITARIOS **OFICIALES**

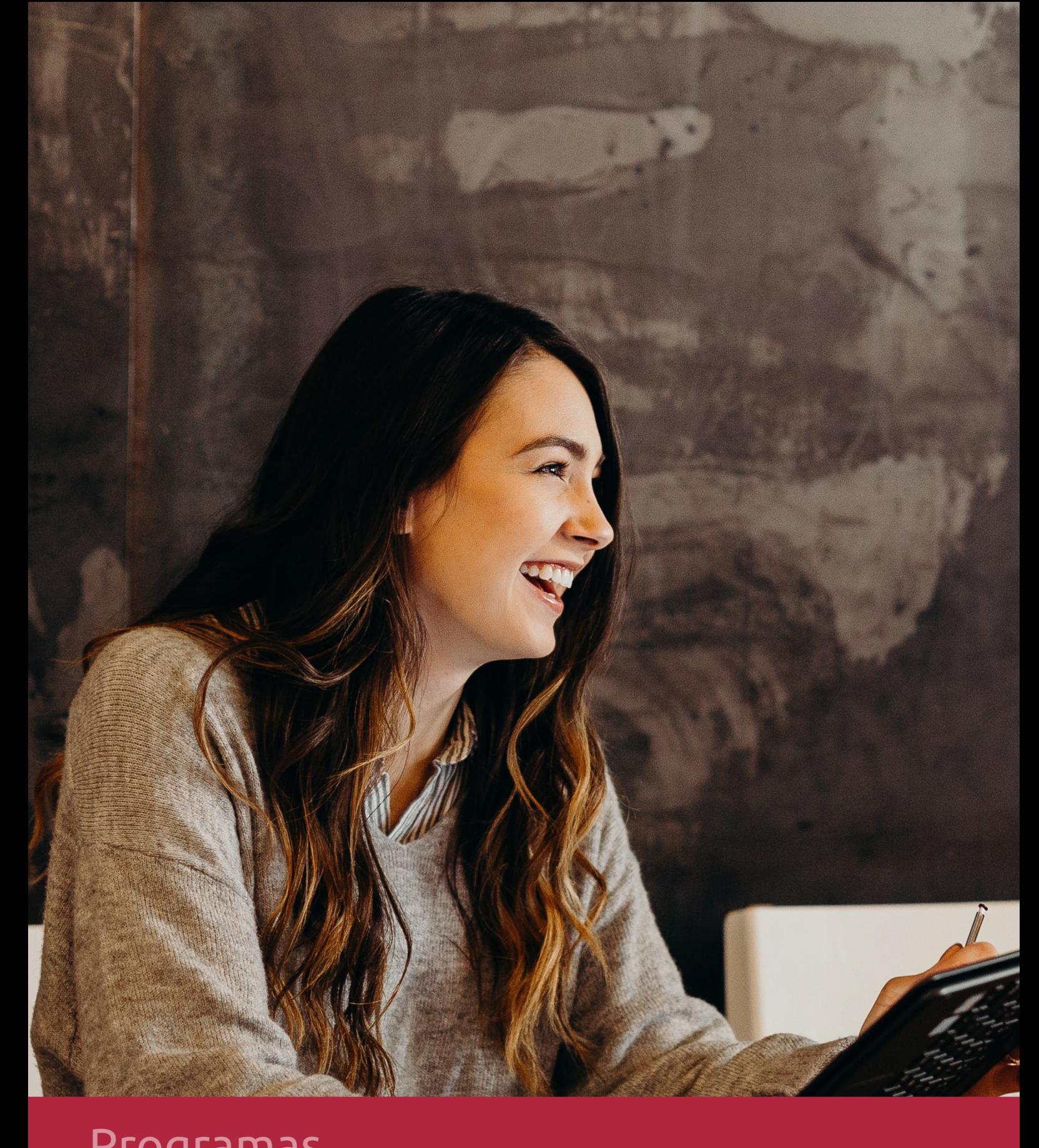

## **RAZONES POR LAS QUE ELEGIR EUROINNOVA**

## 1. Nuestra Experiencia

- √ Más de 18 años de experiencia.
- √ Más de 300.000 alumnos ya se han formado en nuestras aulas virtuales
- $\checkmark$  Alumnos de los 5 continentes.
- $\checkmark$  25% de alumnos internacionales.
- $\checkmark$  97% de satisfacción
- $\checkmark$  100% lo recomiendan.
- $\checkmark$  Más de la mitad ha vuelto a estudiar en Euroinnova.

## 2. Nuestro Equipo

En la actualidad, Euroinnova cuenta con un equipo humano formado por más 400 profesionales. Nuestro personal se encuentra sólidamente enmarcado en una estructura que facilita la mayor calidad en la atención al alumnado.

## 3. Nuestra Metodología

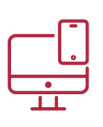

## **100% ONLINE**

Estudia cuando y desde donde quieras. Accede al campus virtual desde cualquier dispositivo.

**EQUIPO DOCENTE** 

Euroinnova cuenta con un equipo de

experiencia de alta calidad educativa.

profesionales que harán de tu estudio una

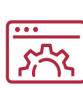

## **APRENDIZAJE**

Pretendemos que los nuevos conocimientos se incorporen de forma sustantiva en la estructura cognitiva

## NO ESTARÁS SOLO

Acompañamiento por parte del equipo de tutorización durante toda tu experiencia como estudiante

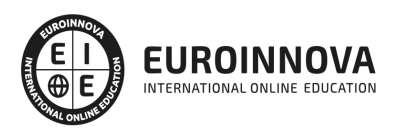

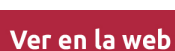

## 4. Calidad AENOR

- ✔ Somos Agencia de Colaboración Nº99000000169 autorizada por el Ministerio de Empleo y Seguridad Social.
- ✔ Se llevan a cabo auditorías externas anuales que garantizan la máxima calidad AENOR.
- √ Nuestros procesos de enseñanza están certificados por AENOR por la ISO 9001.

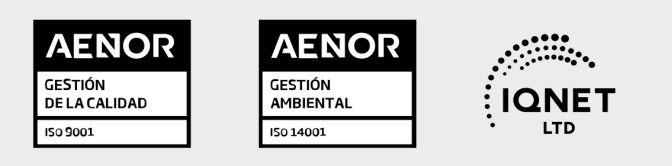

## 5. Confianza

Contamos con el sello de Confianza Online y colaboramos con la Universidades más prestigiosas, Administraciones Públicas y Empresas Software a nivel Nacional e Internacional.

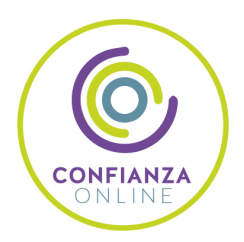

## 6. Somos distribuidores de formación

Como parte de su infraestructura y como muestra de su constante expansión Euroinnova incluye dentro de su organización una editorial y una imprenta digital industrial.

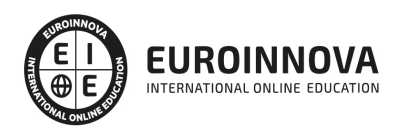

Financia tu cursos o máster y disfruta de las becas disponibles. ¡Contacta con nuestro equipo experto para saber cuál se adapta más a tu perfil!

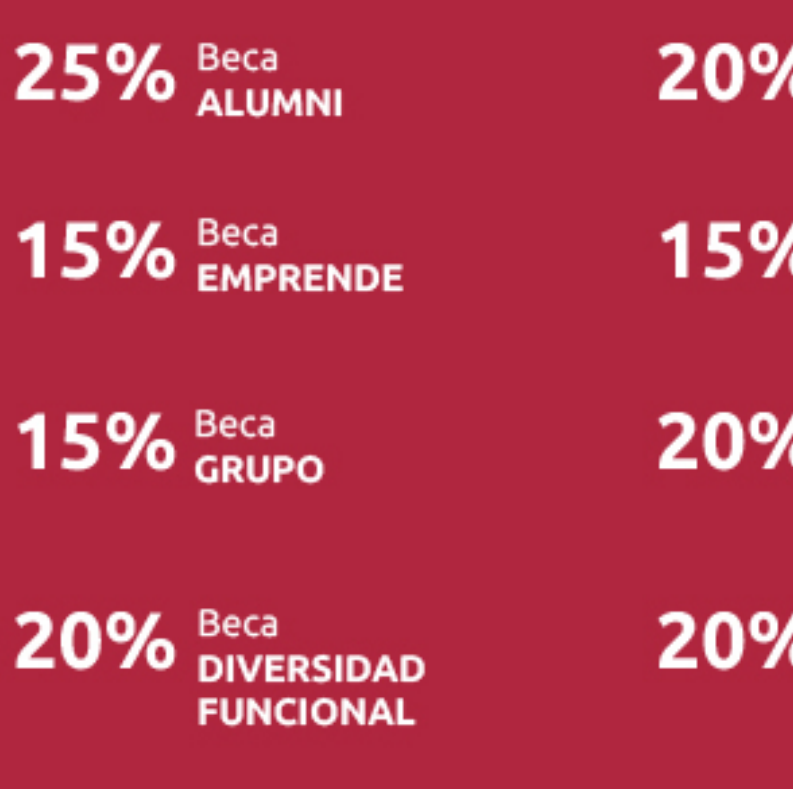

20% Beca DESEMPLEO

15% Beca RECOMIENDA

20% Beca **NUMEROSA** 

20% Beca PROFESIONALES, **SANITARIOS, COLEGIADOS/AS** 

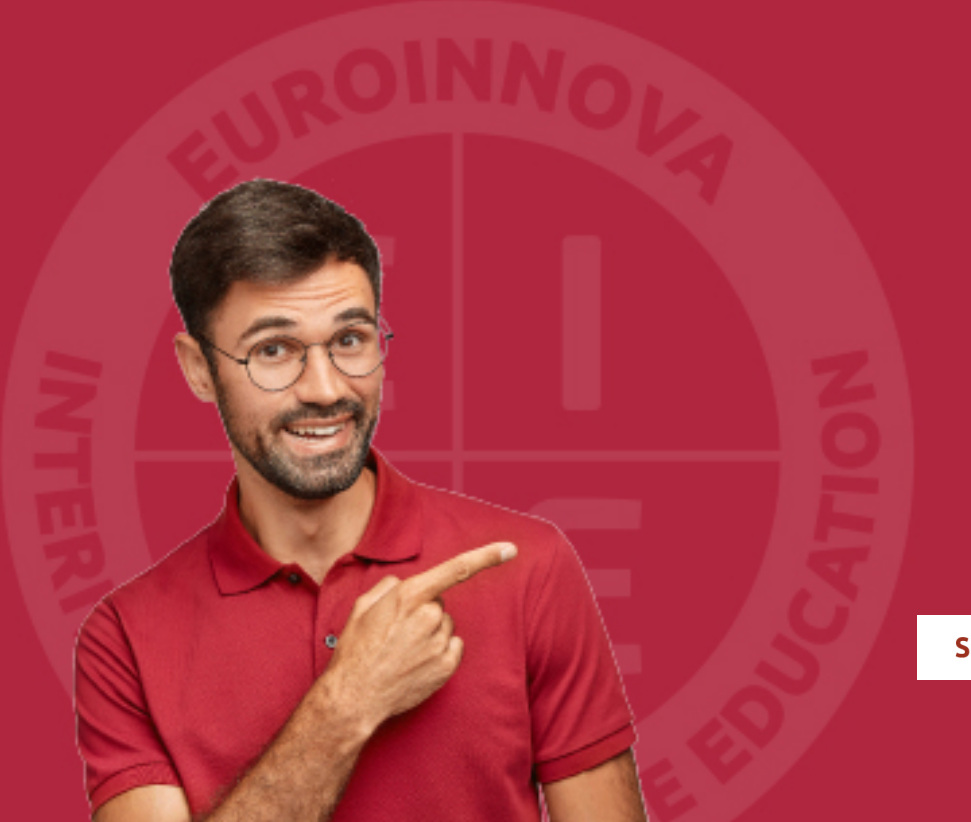

Solicitar información

## MÉTODOS DE PAGO

Con la Garantía de:

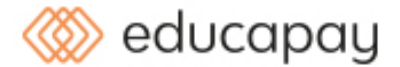

Fracciona el pago de tu curso en cómodos plazos y sin interéres de forma segura.

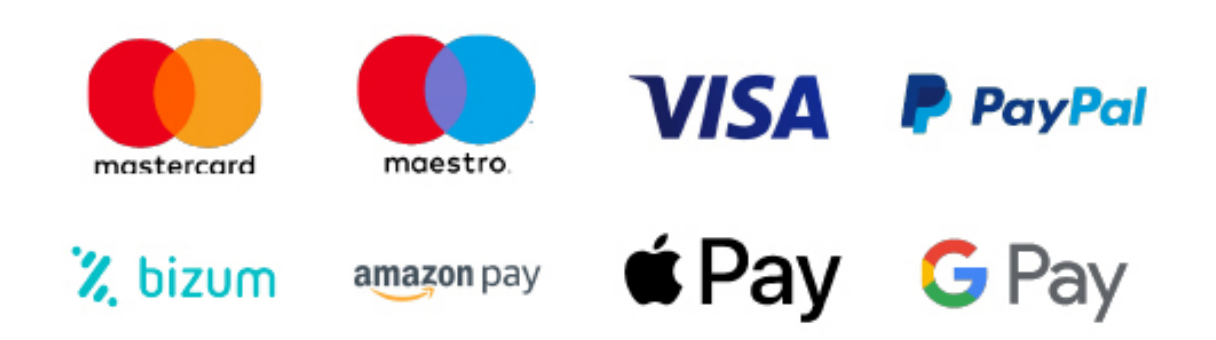

Nos adaptamos a todos los métodos de pago internacionales:

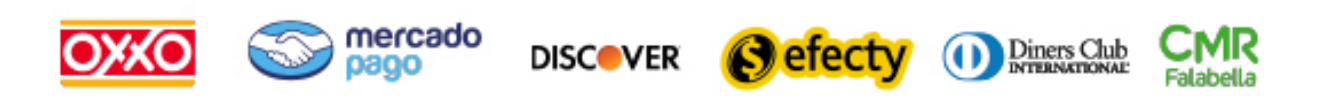

y muchos mas...

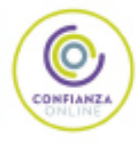

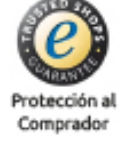

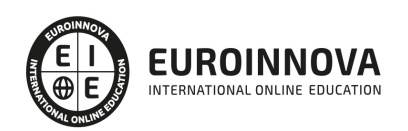

## Profesor-Youtuber. Creación de Videos para Cursos On-Line

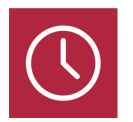

DURACIÓN 300 horas

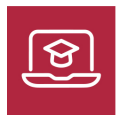

MODALIDAD ONLINE

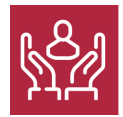

ACOMPAÑAMIENTO PERSONALIZADO

## Titulación

L

TITULACIÓN expedida por EUROINNOVA INTERNATIONAL ONLINE EDUCATION, miembro de la AEEN (Asociación Española de Escuelas de Negocios) y reconocido con la excelencia académica en educación online por QS World University Rankings

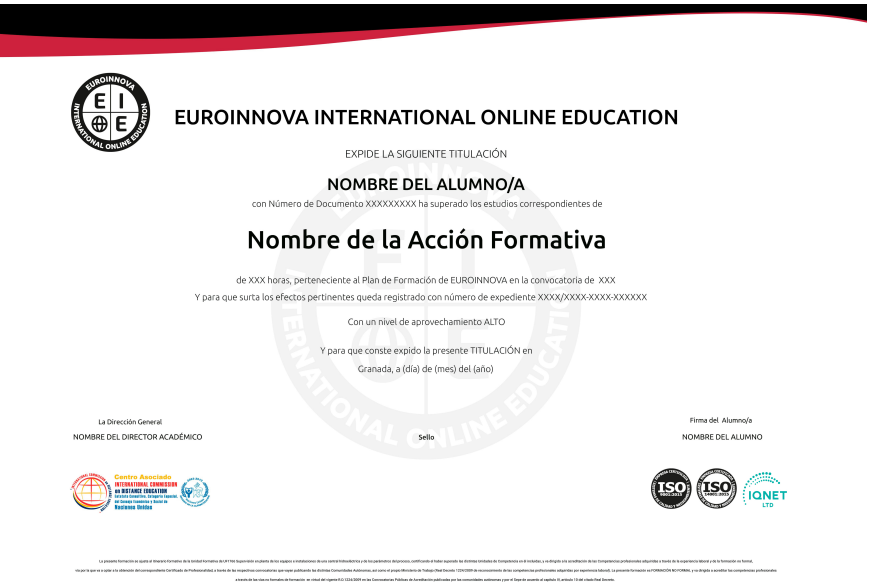

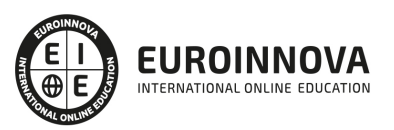

## Descripción

Por medio de este curso de Profesor-Youtuber. Creación de Videos para Cursos On-Line se ofrece al alumnado una formación especializada en el ámbito de la creación y edición de vídeo, que le permitirá crear y gestionar un canal de Youtube a nivel profesional. Dada la elevada relevancia que tiene actualmente el contenido en vídeo en diferentes ámbitos, como el empresarial, el educativo o el social, cada vez más personas optan por desarrollar una carrera profesional como Youtuber. Con este curso de Youtuber online aprenderás todo lo necesario sobre cómo crear vídeos para tus cursos online en Youtube utilizando para ello Adobe Premiere CC, una de las herramientas de edición de vídeo digital más empleadas en el ámbito profesional...

## **Objetivos**

- Conocer qué es el vídeo digital.
- Conocer qué es Youtube, su historia y evolución, y el impacto del contenido en vídeo a nivel social, educativo y empresarial.
- Aprender a crear, gestionar y optimizar un canal de Youtube.
- Aprender a crear contenidos en vídeo para Youtube con finalidad didáctica o educativa.
- Saber cómo utilizar Youtube Analytics para hacer un seguimiento de los resultados del canal.
- Dominar las principales estrategias de monetización empleadas en Youtube.
- Editar contenidos de vídeo y audio de forma profesional utilizando Adobe Premier.
- Utilizar las herramientas de animación, efectos, transición, etc. disponibles en Adobe Premier para realizar sus propias películas
- Exportar el vídeo generado, empleando los diferentes formatos disponibles.

## A quién va dirigido

Este Curso Youtuber está dirigido a todos aquellos estudiantes y profesionales del sector de la comunicación interesados en completar o actualizar sus conocimientos sobre cómo gestionar un canal de Youtube o cómo monetizar vídeos en Youtube. Además, también está orientado a todas aquellas personas interesadas en orientar su carrera profesional al ámbito de la comunicación en internet, y más concretamente, a quienes quieran aprender cómo ser Youtuber.

## Para qué te prepara

A través del curso Profesor-Youtuber. Creación de Videos para Cursos On-Line podrás adquirir los conocimientos y habilidades profesionales necesarias para crear y gestionar tu propio canal de Youtube, elaborando una estrategia de gestión de contenidos en base a los análisis realizados con Youtube Analytics. Además, tras completar el curso de Youtuber online dominarás las técnicas de monetización más importantes existentes en la actualidad. Por otra parte, gracias a este curso online de youtuber sabrás como editar vídeos con Adobe Premiere CC, desde el inicio del proyecto hasta la

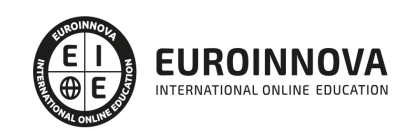

exportación a los diferentes formatos compatibles con el programa y su posterior publicación en Youtube.

## Salidas laborales

Youtuber / Influencer / Edición de vídeo digital / Gestión de canales de Youtube / Gestión de campañas de marketing digital en Youtube

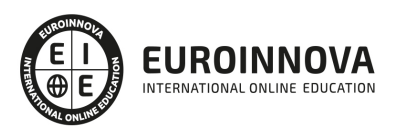

## TEMARIO

#### MÓDULO 1. GESTIÓN DE CONTENIDOS EN YOUTUBE

UNIDAD DIDÁCTICA 1. VÍDEO DIGITAL

- 1. ¿Que es el vídeo digital?
- 2. Soporte para el vídeo digital
	- 1. Tipos de soporte para vídeo digital
- 3. Formatos de vídeo
	- 1. ¿Qué es el formato de vídeo?
	- 2. Tipos de formatos de vídeo
	- 3. ¿Qué son los códecs?
	- 4. Tipos de códecs
- 4. Relación de aspecto
- 5. Edición de vídeo
	- 1. Software de edición de vídeo

#### UNIDAD DIDÁCTICA 2. INTRODUCCIÓN A YOUTUBE

- 1. Introducción a Youtube
- 2. Servicios de Youtube
- 3. Interfaz de YouTube
- 4. "Mi canal" de YouTube
- 5. YouTube Studio

#### UNIDAD DIDÁCTICA 3. CÓMO CREAR UN CANAL DE YOUTUBE

- 1. Cómo crear un canal de Youtube
	- 1. Crear cuenta de Google
	- 2. Activar cuenta de YouTube
- 2. Cómo eliminar u ocultar canal de YouTube
- 3. Cómo eliminar cuenta de Google
	- 1. Eliminar cuenta de Google

### UNIDAD DIDÁCTICA 4. CÓMO OPTIMIZAR UN CANAL DE YOUTUBE

- 1. ¿Qué es la optimización del canal?
- 2. Cómo optimizar un canal de Youtube
	- 1. Personaliza tu canal
	- 2. Introduce enlaces en tu perfil
	- 3. Destaca un vídeo
	- 4. Optimiza tus vídeos
- 3. Cómo mejorar la seguridad
	- 1. Verifica tu cuenta
	- 2. Activa la verificación en dos pasos
	- 3. Cambia la contraseña

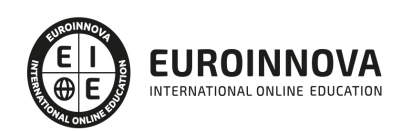

### UNIDAD DIDÁCTICA 5. CÓMO HACER CONTENIDO DIDÁCTICO EN YOUTUBE

- 1. Cómo hacer contenido didáctico en Youtube
- 2. Tipos de contenido didáctico en YouTube
	- 1. Vídeos sobre Experimentos
	- 2. Vídeos sobre Tecnología
	- 3. Vídeos sobre Videojuegos
	- 4. Vídeos sobre Música
	- 5. Vídeos sobre Cocina
	- 6. Vídeos sobre Tutoriales
	- 7. VLOGS

### UNIDAD DIDÁCTICA 6. CÓMO MONITORIZAR TU CANAL: YOUTUBE ANALYTICS

- 1. ¿Qué es Analytics?
- 2. Cómo monitorizar tu canal: Youtube Analytics
	- 1. Analytics en YouTube Studio
	- 2. Analytics en YouTube Creator Studio

### UNIDAD DIDÁCTICA 7. CÓMO MONETIZAR TUS VIDEOS EN YOUTUBE

- 1. ¿Qué es monetizar vídeos en YouTube?
	- 1. AdSense
	- 2. Programa de Partners de YouTube
- 2. Cómo monetizar vídeos en Youtube
	- 1. Registrarse en AdSense
	- 2. Solicitar monetización
- 3. Polémica por los requisitos de YouTube
- 4. Alternativas a la monetización de YouTube

MÓDULO 2. ADOBE PREMIERE CC

UNIDAD DIDÁCTICA 1. INTRODUCCIÓN A PREMIERE

- 1. Interface de Adobe Premiere
- 2. Espacio de trabajo
- 3. Importar archivos
- 4. Ajustes de proyecto
- 5. Paneles y espacios de trabajo
- 6. Ejercicios Prácticos

## UNIDAD DIDÁCTICA 2. ADMINISTRACIÓN DE RECURSOS

- 1. Panel proyecto
- 2. Ventana monitor
- 3. Panel línea de tiempo
- 4. Uso de las pistas
- 5. Modificar un clip
- 6. Ejercicios prácticos

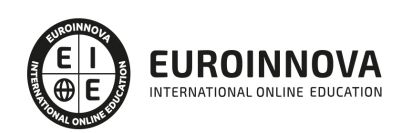

#### UNIDAD DIDÁCTICA 3. HERRAMIENTAS Y MARCADORES

- 1. Herramientas
- 2. Herramientas de selección, velocidad y zoom
- 3. Herramientas de edición
- 4. Herramienta cuchilla, deslizar y desplazar
- 5. Marcadores
- 6. Ejercicio práctico

#### UNIDAD DIDÁCTICA 4. AUDIO

- 1. Añadir audio
- 2. Grabar Audio
- 3. Mezclador de audio
- 4. Ajustar ganancia y volumen
- 5. Sincronizar audio y video
- 6. Transiciones y efectos de audio
- 7. Ejercicios prácticos

#### UNIDAD DIDÁCTICA 5. TITULACIÓN I

- 1. Crear títulos
- 2. Herramientas de texto
- 3. Agregar de rellenos, contornos y sombras
- 4. Estilos
- 5. Ejercicio práctico

#### UNIDAD DIDÁCTICA 6. TITULACIÓN II

- 1. Formas e imágenes
- 2. Alinear y transformar objetos
- 3. Desplazamiento de títulos
- 4. Plantillas
- 5. Tabulaciones
- 6. Ejercicios Prácticos

#### UNIDAD DIDÁCTICA 7. TÉCNICAS DE MONTAJE

- 1. Definición de pistas como destino
- 2. Creación de ediciones de tres y cuatro puntos
- 3. Levantar y extraer fotogramas
- 4. Sincronización de bloqueo e info
- 5. Cuenta atrás y otros
- 6. Automatizar secuencias
- 7. Ejercicios prácticos

#### UNIDAD DIDÁCTICA 8. ANIMACIONES

- 1. Fotogramas claves
- 2. Agregar fotogramas clave

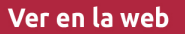

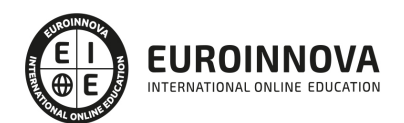

- 3. Editar fotogramas clave
- 4. Animaciones comunes
- 5. Interpolación fotogramas clave
- 6. Movimiento de imágenes fijas en pantalla
- 7. Ejercicios Prácticos

UNIDAD DIDÁCTICA 9. TRANSPARENCIAS Y COLOR

- 1. Transparencias
- 2. Efectos de Chroma
- 3. Color mate
- 4. Aplicación de los efectos de corrección de color
- 5. Corrección de color
- 6. Ejercicios prácticos

#### UNIDAD DIDÁCTICA 10. IMPORTACIÓN, TRANSCRIPCIÓN Y METADATOS

- 1. Importación I
- 2. Importación II
- 3. Administrador de proyectos
- 4. Copia y pegado entre After Effects y Adobe Premiere
- 5. Metadatos
- 6. Transcripción del diálogo
- 7. Ejercicios prácticos

#### UNIDAD DIDÁCTICA 11. EFECTOS Y TRANSICIONES

- 1. Efectos fijos y estándar
- 2. Tipos de efectos
- 3. Trabajar con efectos
- 4. Panel Controles de efectos
- 5. Transiciones
- 6. Ejercicios prácticos

#### UNIDAD DIDÁCTICA 12. EXPORTAR

- 1. Exportación de medios
- 2. Flujo de trabajo
- 3. Exportar imágenes
- 4. Ejercicios prácticos

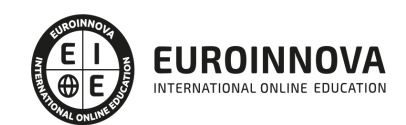

## ¿Te ha parecido interesante esta información?

Si aún tienes dudas, nuestro equipo de asesoramiento académico estará encantado de resolverlas.

Pregúntanos sobre nuestro método de formación, nuestros profesores, las becas o incluso simplemente conócenos.

## Solicita información sin compromiso

¡Matricularme ya!

## ¡Encuéntranos aquí!

Edificio Educa Edtech

Camino de la Torrecilla N.º 30 EDIFICIO EDUCA EDTECH, C.P. 18.200, Maracena (Granada)

[900 831 200](#page--1-0)

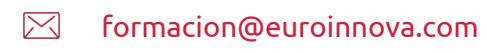

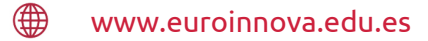

### Horario atención al cliente

Lunes a viernes: 9:00 a 20:00h Horario España

¡Síguenos para estar al tanto de todas nuestras novedades!

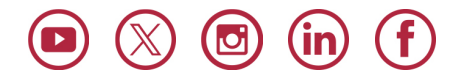

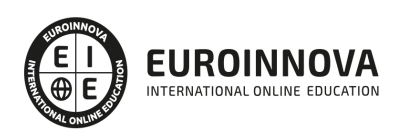

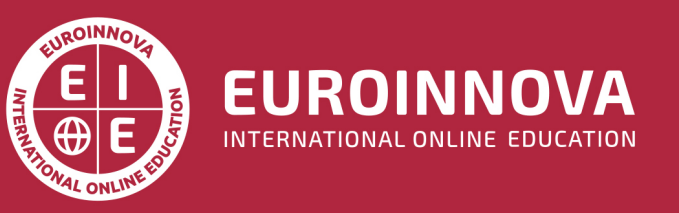

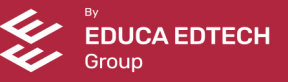